# **Program przedmiotu**

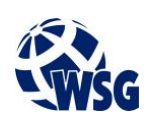

- **1.** Nazwa przedmiotu / moduł przedmiotowy: **Szkolenie biblioteczne**
- **2.** Język wykładowy: **Polski**
- **3.** Umiejscowienie przedmiotu w planach studiów:
	- Obszar lub obszary studiów: **Grafika i projektowanie 3D, Sieci komputerowe, Programowanie i technologie WWW, Informatyka stosowana.**
	- Poziom studiów: **studia I stopnia**
	- Kierunek lub kierunki (realizacja wzorca efektów): **Informatyka**
- **4.** Nadzór nad realizacją przedmiotu:
	- Instytut/Inna jednostka: **Instytut Informatyki i Mechatroniki**
	- Osoba odpowiedzialna za przedmiot: **Grochocka Agnieszka, mgr**
	- Osoby współpracujące przy opracowaniu programu przedmiotu:
- **5.** Liczba godzin i formy zajęć dydaktycznych dla poszczególnych systemów studiów oraz rygor zaliczenia

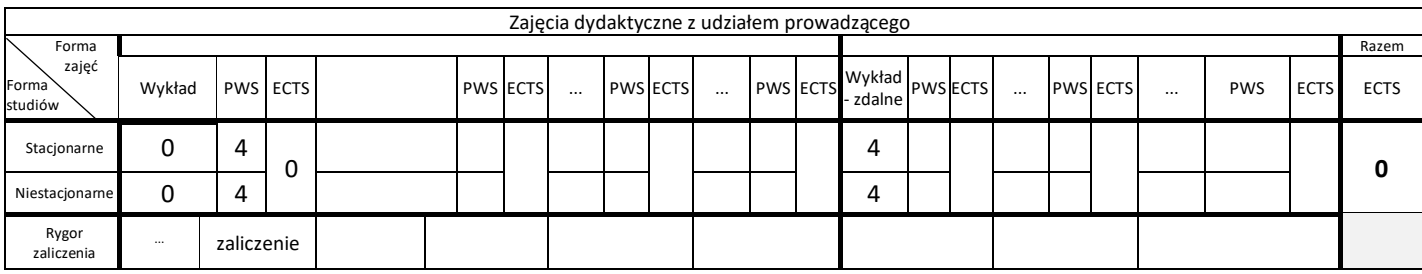

### **6.** Nakład pracy studenta – bilans punktów ECTS

*1 punkt ECTS odpowiada 25-30 godzinom pracy studenta potrzebnej do osiągnięcia zakładanych efektów uczenia się z uwzględnieniem pracy własnej studenta*

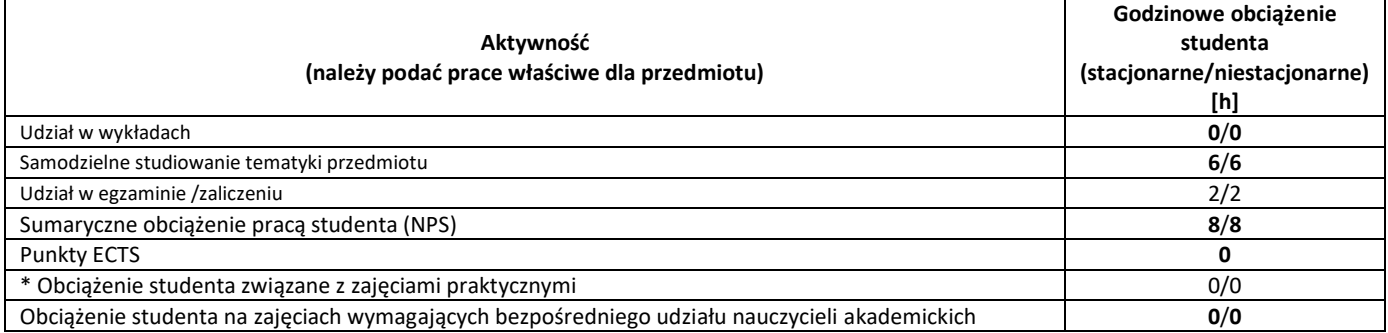

**7.** Uwagi realizacyjne: rekomendowana długość trwania (semestry), rekomendowane wymagania wstępne, relacje pomiędzy formami zajęć:

#### **Brak**

Rekomendowana długość trwania wynika z planu studiów

**8.** Szczegółowe efekty uczenia się – wiedza, umiejętności i kompetencje społeczne

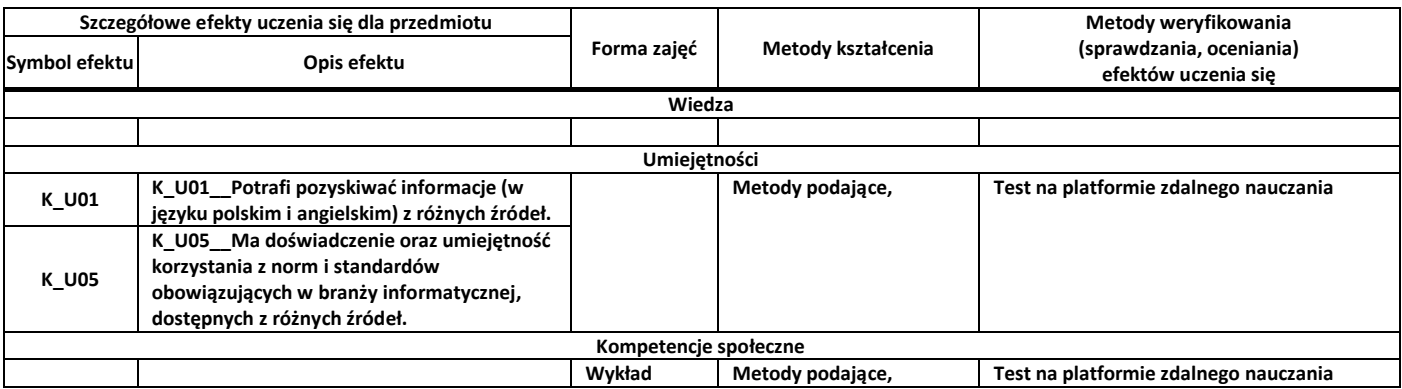

**9.** Zasady/kryteria oceniania dla każdej formy kształcenia i poszczególnych ocen

Kryteria punktowe testu:

# **Program przedmiotu**

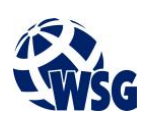

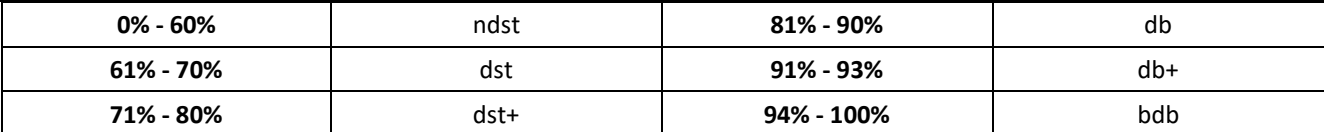

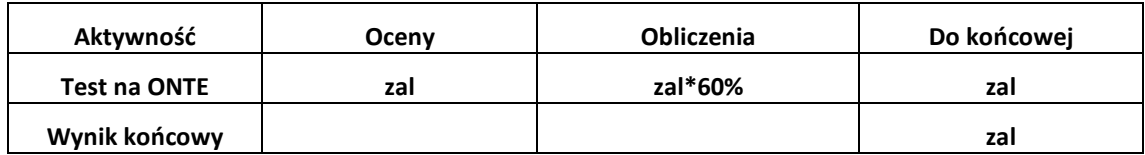

**10.** Treści kształcenia wraz z formą zajęć, na której są realizowane

#### **Wykład:**

- 1. System informacyjno-biblioteczny WSG;
- 2 .Biblioteka Główna WSG (lub biblioteki filialne) i jej zbiory w Internecie;
- 3. Katalogi on-line;
- 4. Udostępnianie zbiorów;
- 5. Bazy danych
- **11.** Wymagane środki dydaktyczne

Wykład – projektor multimedialny

- **12.** Literatura przedmiotu:
	- **a.** Literatura podstawowa:
		- Biblioteka Główna WSG, [online], http://biblioteka.wsg.byd.pl/,[dostęp: 10.09.2018].
		- Biblioteka Główna w ONTE, [online], http://onte.wsg.byd.pl/moodle/course/view.php?id=995, [dostęp: 10.09.2015].
		- Katalog Rozproszony Bibliotek Polskich, [online], http://karo.umk.pl/Karo/, [dostęp: 10.09.2018].
		- Zasoby międzybiblioteczne norm
	- **b.** Literatura uzupełniająca:
	- **c.** Netografia:
- **13.** Dostępne materiały dydaktyczne z podziałem na formy zajęć (autorskie zestawiania materiałów dydaktycznych, materiały e-learningowe, itp.)
- **14.** Osoby realizujące poszczególne formy kształcenia

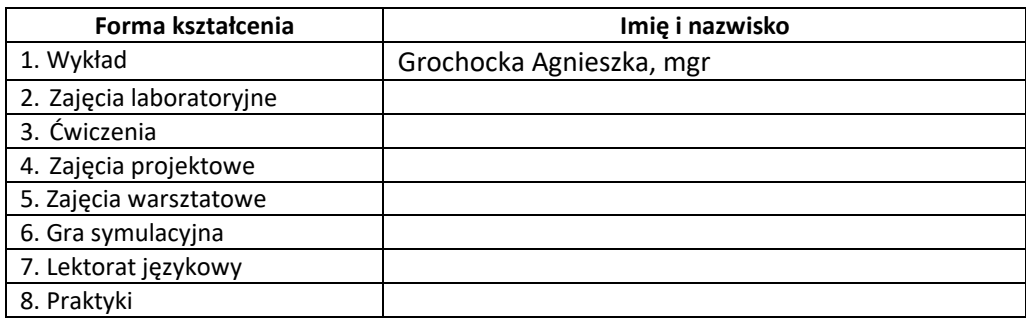

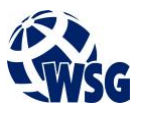